## **Obsah**

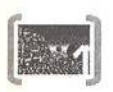

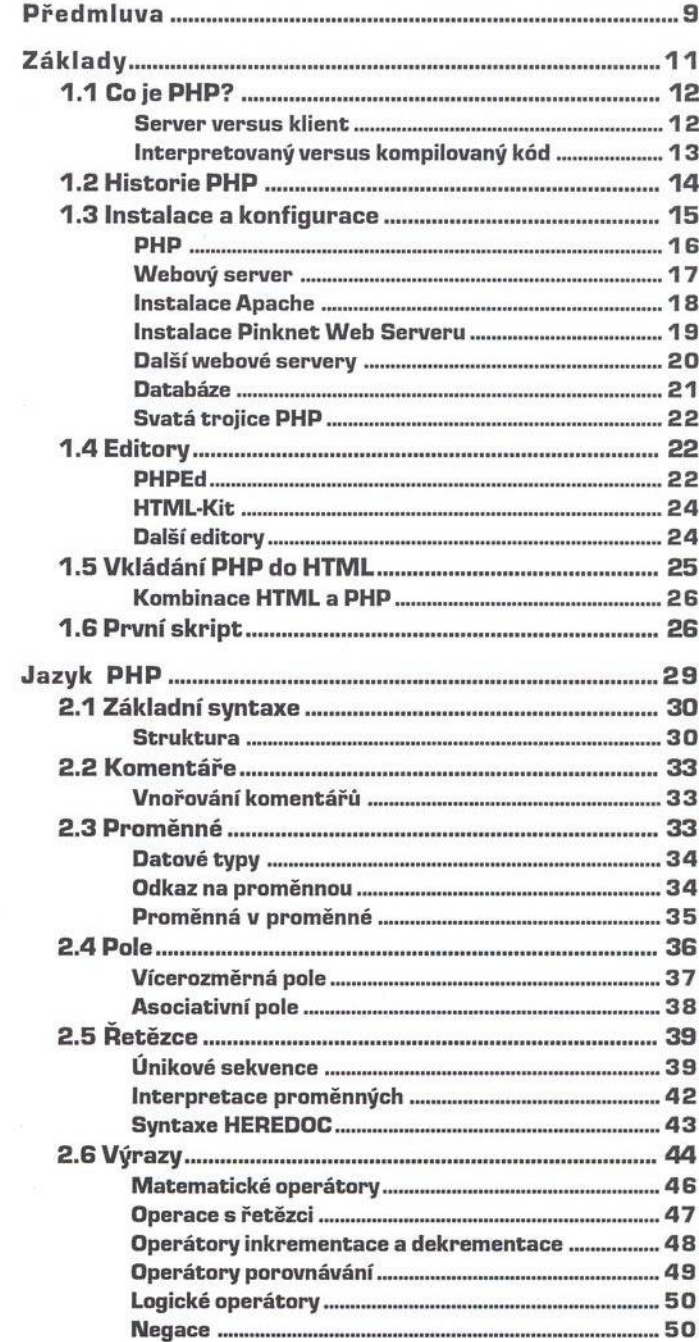

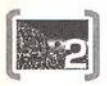

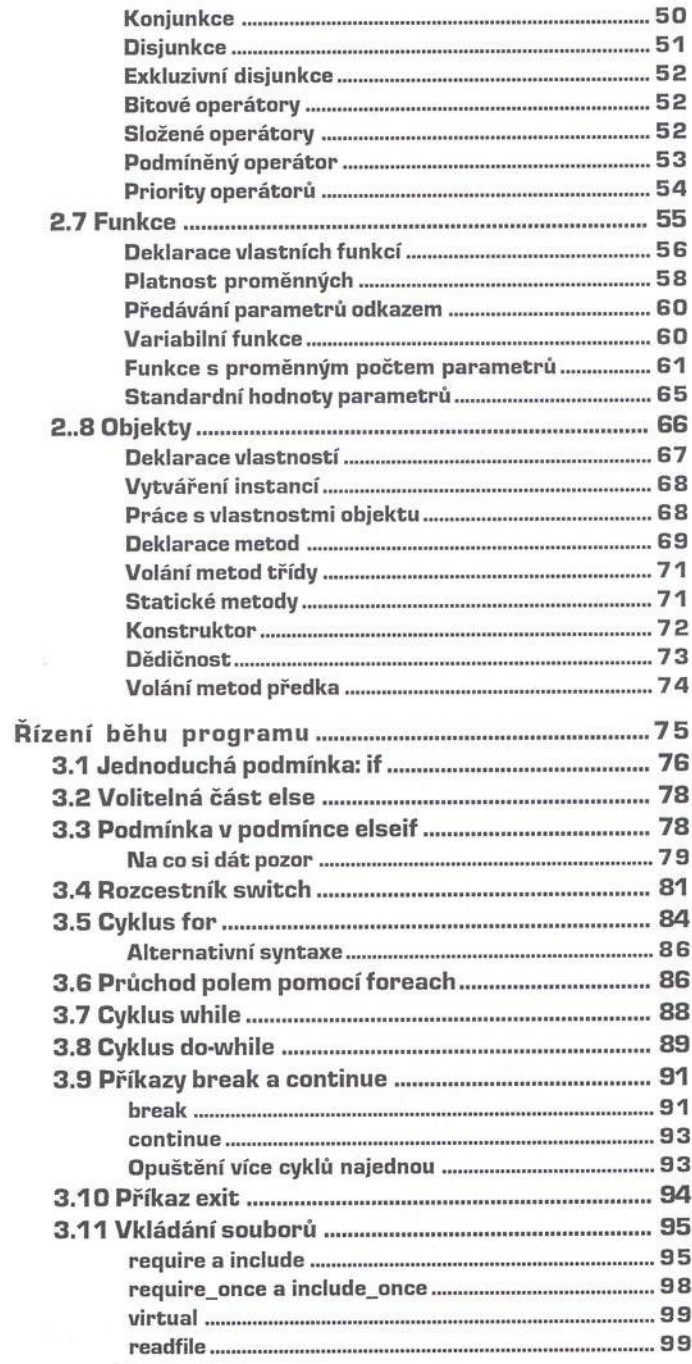

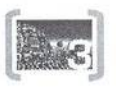

Ļ,

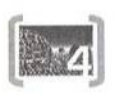

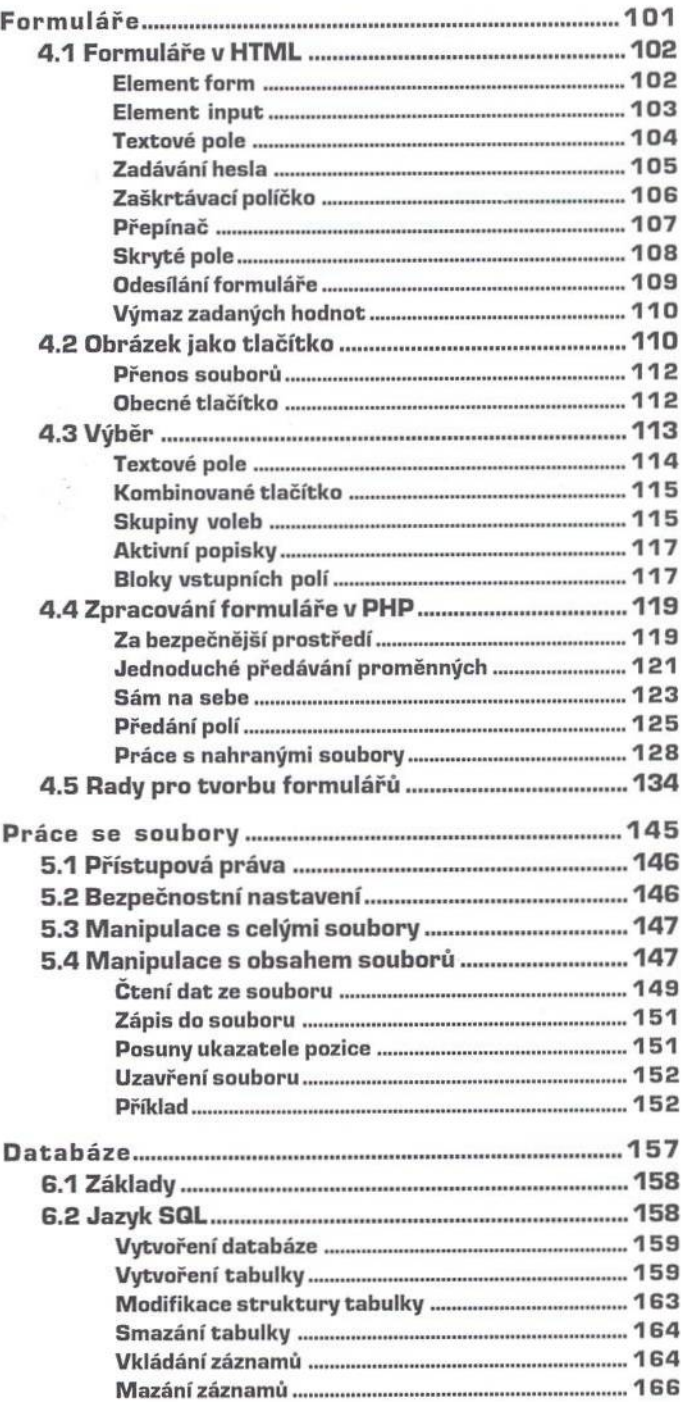

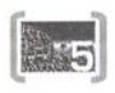

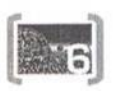

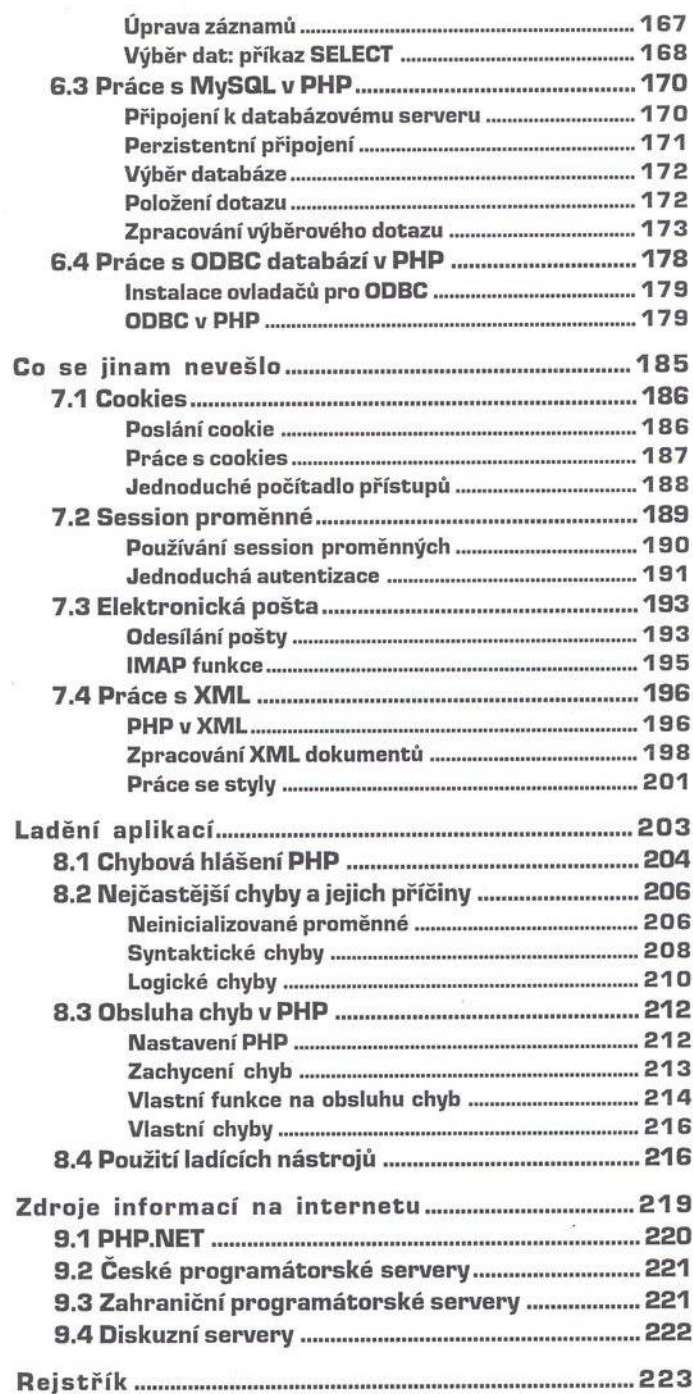

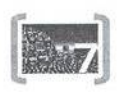

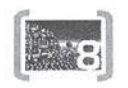

k,

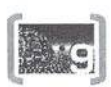